## Package 'cforward'

October 12, 2022

<span id="page-0-0"></span>Title Forward Selection using Concordance/C-Index

Version 0.1.0

Description Performs forward model selection, using the C-index/concordance in survival analysis models.

License GPL-3

Encoding UTF-8

LazyData true

RoxygenNote 7.1.1

Imports survival, dplyr, stats, magrittr, tibble

URL <https://github.com/muschellij2/cforward>

BugReports <https://github.com/muschellij2/cforward/issues>

**Depends**  $R$  ( $>= 2.10$ )

Suggests testthat

NeedsCompilation no

Author John Muschelli [aut, cre] (<<https://orcid.org/0000-0001-6469-1750>>), Andrew Leroux [aut]

Maintainer John Muschelli <muschellij2@gmail.com>

Repository CRAN

Date/Publication 2021-03-29 14:20:08 UTC

### R topics documented:

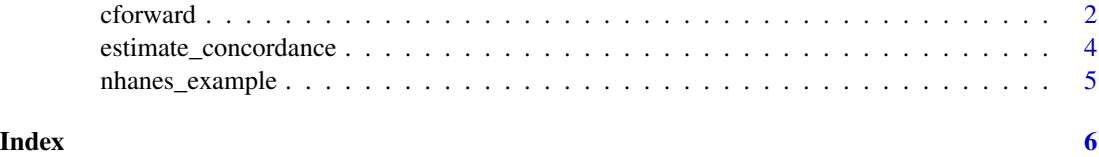

<span id="page-1-0"></span>

#### Description

Forward Selection Based on C-Index/Concordance

#### Usage

```
cforward(
  data,
  event_time = "event_time_years",
  event_status = "mortstat",
 weight_column = "WTMEC4YR_norm",
  variables = NULL,
  included_variables = NULL,
  n_folds = 10,
  seed = 1989,max_model_size = 50,
  c_threshold = NULL,
  verbose = TRUE,
  cfit_{args} = list(),
  save_memory = FALSE,
  ...
)
cforward_one(
  data,
  event_time = "event_time_years",
  event_status = "mortstat",
 weight_column = "WTMEC4YR_norm",
  variables,
  included_variables = NULL,
  verbose = TRUE,
  cfit_{args} = list(),
  save_memory = FALSE,
  ...
\mathcal{L}
```

```
make_folds(data, event_status = "mortstat", n_folds = 10, verbose = TRUE)
```
#### Arguments

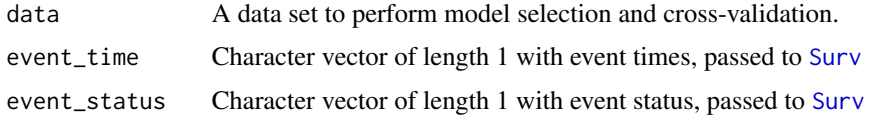

#### <span id="page-2-0"></span>cforward 3

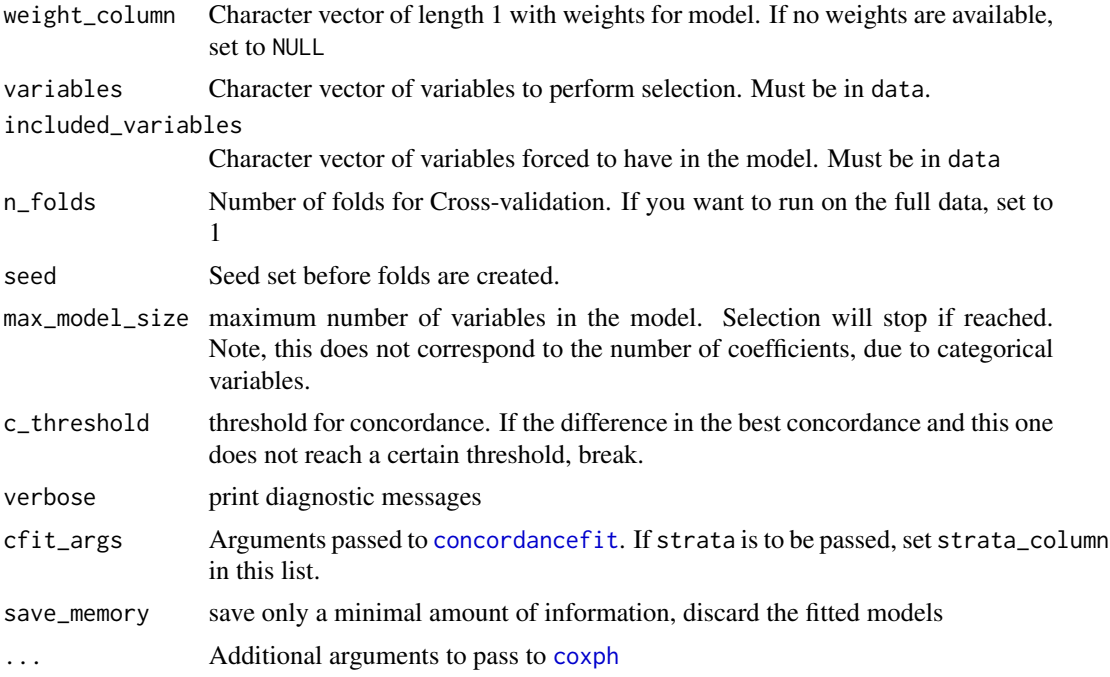

#### Value

A list of lists, with elements of:

full\_concordance Concordance when fit on the full data

models Cox model from full data set fit, stripped of large memory elements

cv\_concordance Cross-validated Concordance

included\_variables Variables included in the model, other than those being selection upon

#### Examples

```
variables = c("gender",
              "age_years_interview", "education_adult")
res = cforward(nhanes_example,
               event_time = "event_time_years",
               event_status = "mortstat",
               weight_column = "WTMEC4YR_norm",
               variables = variables,
               included_variables = NULL,
               n_folds = 5,
               c_{\text{threshold}} = 0.02,
               seed = 1989,
               max_model_size = 50,
               verbose = TRUE)
conc = sapply(res, '[[', "best_concordance")
```

```
res = cforward(nhanes_example,
               event_time = "event_time_years",
               event_status = "mortstat",
               weight_column = "WTMEC4YR_norm",
               variables = variables,
               included_variables = NULL,
               n_folds = 5,
               seed = 1989.
               max_model_size = 50,
               verbose = TRUE)
conc = sapply(res, '[[', "best_concordance")
threshold = 0.01included\_variables = names(conc)[c(1, diff(conc)) > threshold]new_variables = c("diabetes", "stroke")
second_level = cforward(nhanes_example,
               event_time = "event_time_years",
               event_status = "mortstat",
               weight_column = "WTMEC4YR_norm",
               variables = new_variables,
               included_variables = included_variables,
               n_folds = 5,
               seed = 1989,
               max_model_size = 50,
               verbose = TRUE)
second_conc = sapply(second_level, `[[`, "best_concordance")
result = second_level[[which.max(second_conc)]]
final_model = result$models[[which.max(result$cv_concordance)]]
```
estimate\_concordance *Estimate Out-of-Sample Concordance*

#### Description

Estimate Out-of-Sample Concordance

#### Usage

```
estimate_concordance(
  train,
  test = train,event_time = "event_time_years",
  event_status = "mortstat",
  weight_column = "WTMEC4YR_norm",
  all_variables = NULL,
  cfit_{args} = list(),
  ...
)
```
#### <span id="page-4-0"></span>nhanes\_example 5

#### Arguments

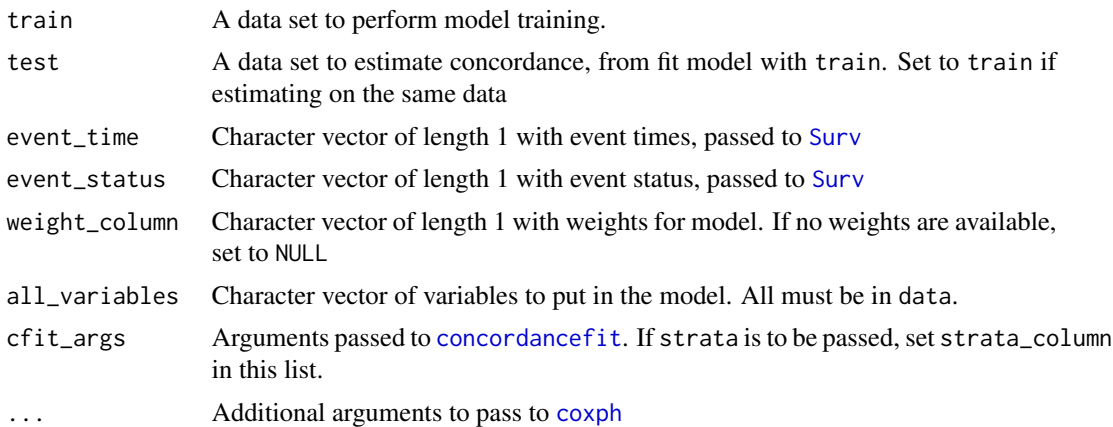

#### Value

A list of concordance and the model fit with the training data

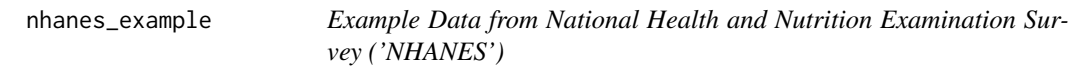

#### Description

Example Data from National Health and Nutrition Examination Survey ('NHANES')

#### Usage

nhanes\_example

#### Format

A data.frame with 7 columns, which are:

SEQN ID of participant

mortstat mortality status, 1-died, 0 - censored

event\_time\_years time observed

WTMEC4YR\_norm weights normalized for survey

gender gender

age\_years\_interview age in years at interview

education\_adult educational status

# <span id="page-5-0"></span>Index

∗ datasets nhanes\_example, [5](#page-4-0)

cforward, [2](#page-1-0) cforward\_one *(*cforward*)*, [2](#page-1-0) concordancefit, *[3](#page-2-0)*, *[5](#page-4-0)* coxph, *[3](#page-2-0)*, *[5](#page-4-0)*

estimate\_concordance, [4](#page-3-0)

make\_folds *(*cforward*)*, [2](#page-1-0)

nhanes\_example, [5](#page-4-0)

Surv, *[2](#page-1-0)*, *[5](#page-4-0)*